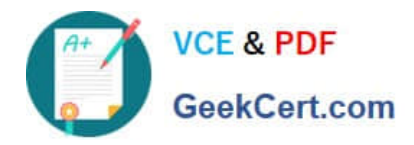

# **SALESFORCE-NET-ZERO-CLOUDQ&As**

Salesforce Net Zero Cloud Accredited Professional

## **Pass Salesforce SALESFORCE-NET-ZERO-CLOUD Exam with 100% Guarantee**

Free Download Real Questions & Answers **PDF** and **VCE** file from:

**https://www.geekcert.com/salesforce-net-zero-cloud.html**

### 100% Passing Guarantee 100% Money Back Assurance

Following Questions and Answers are all new published by Salesforce Official Exam Center

**63 Instant Download After Purchase** 

- 63 100% Money Back Guarantee
- 365 Days Free Update
- 800,000+ Satisfied Customers

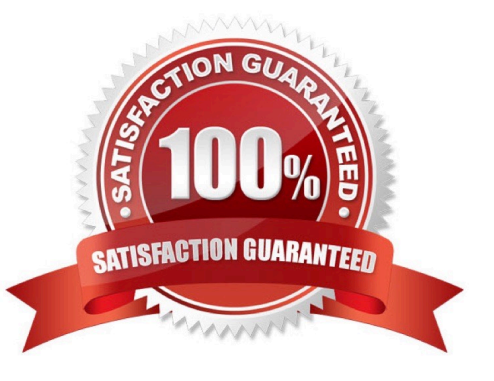

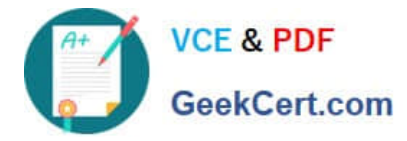

#### **QUESTION 1**

When the client creates or updates data in Net Zero Cloud records, the Einstein Analytics dashboards don\\'t update automatically. What does the client need to do to ensure that the data is syncing between the app and the dashboards? (1)

- A. Contact the clients salesforce admin to fix this
- B. Schedule or run a manual dataflow
- C. Make sure that Einstein Analytics Permission is assigned

D. Delete custom objects because the limit is 100 objects to ensure that data syncs between the records and dashboards

Correct Answer: B

#### **QUESTION 2**

Which three answers are Paris Climate Agreement? (3 options)

- A. Adopt the Sustainable Development Goals
- B. Below 1.5 degreed Celsius
- C. Innovate to adopt new technology frameworks that reverse global warming
- D. All countries ... [no recuerdo bien]
- E. Europe and Asia compliance

#### Correct Answer: ABC

#### **QUESTION 3**

An auditor needs to see the dashboards in Analytics Studio. What three permission set licenses and permission sets should the auditor be assigned? (3)

- A. Sustainability App Auditor
- B. Event Monitoring Analytics App
- C. Sustainability App Manager
- D. Event Monitoring Analytics User
- E. Event Monitoring Analytics Admin

Correct Answer: BCD

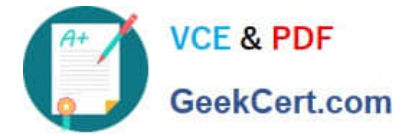

#### **QUESTION 4**

What three analytics dashboards are included with Net Zero Cloud? (3)

- A. Sustainability or Net Zero Cloud
- B. Sustainability Audit
- C. Greenhouse Gas Summary
- D. Business Travel Impact
- E. Climate Action

Correct Answer: BDE

#### **QUESTION 5**

What differentiates a Scope 1 emission from a Scope 2 emissions? (1)

- A. Scope 1 is direct emissions from owned assets; Scope 2 is indirect emissions that your organization consumes
- B. Scope 1 is from fossil fuels; Scope 2 is from renewables
- C. Scope 1 is from assets owned; Scope 2 is from assets leased and your value chain
- D. Scope 1 is from manufacturing; Scope 2 is from other business operations

Correct Answer: C

[SALESFORCE-NET-ZERO-](https://www.geekcert.com/salesforce-net-zero-cloud.html)[SALESFORCE-NET-ZERO-](https://www.geekcert.com/salesforce-net-zero-cloud.html)[SALESFORCE-NET-ZERO-](https://www.geekcert.com/salesforce-net-zero-cloud.html)[CLOUD PDF Dumps](https://www.geekcert.com/salesforce-net-zero-cloud.html) [CLOUD Study Guide](https://www.geekcert.com/salesforce-net-zero-cloud.html) [CLOUD Exam Questions](https://www.geekcert.com/salesforce-net-zero-cloud.html)